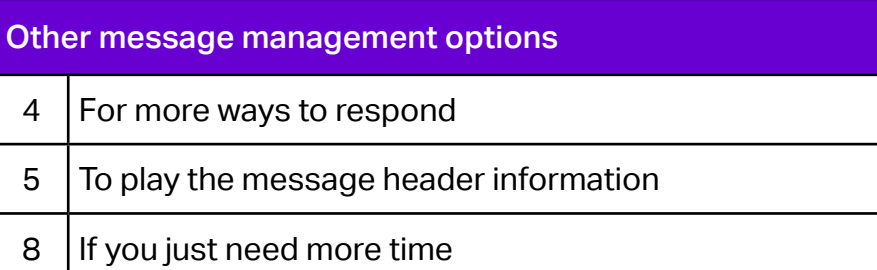

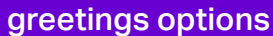

4 To set up your 'Out of hours' greeting

5 To set up your 'Extended absence' greeting

6 To record your name

To change how your messages are played when you access your mailbox

To set up or change your business days and hours

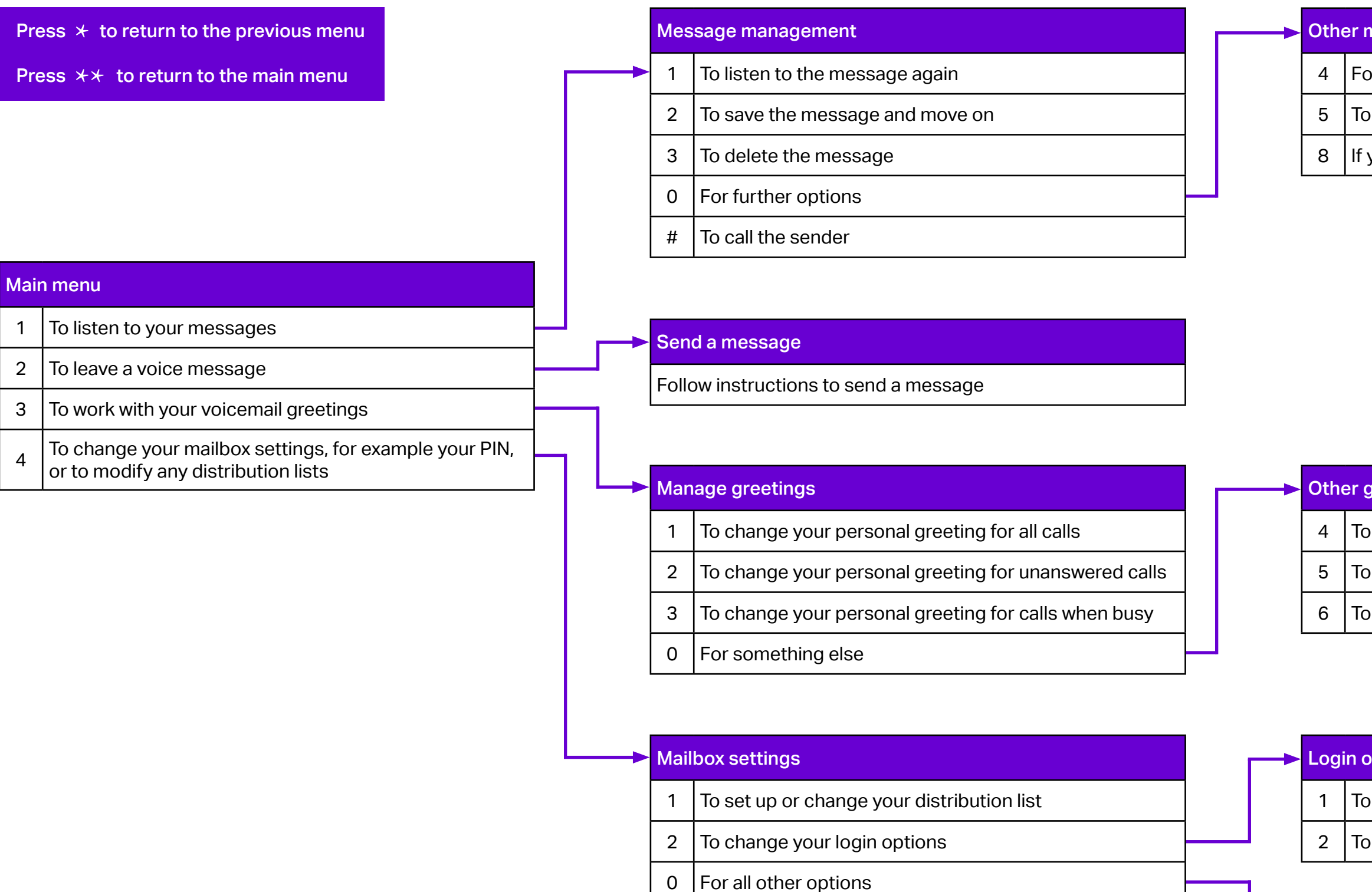

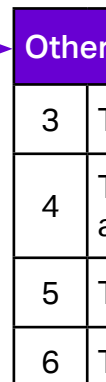

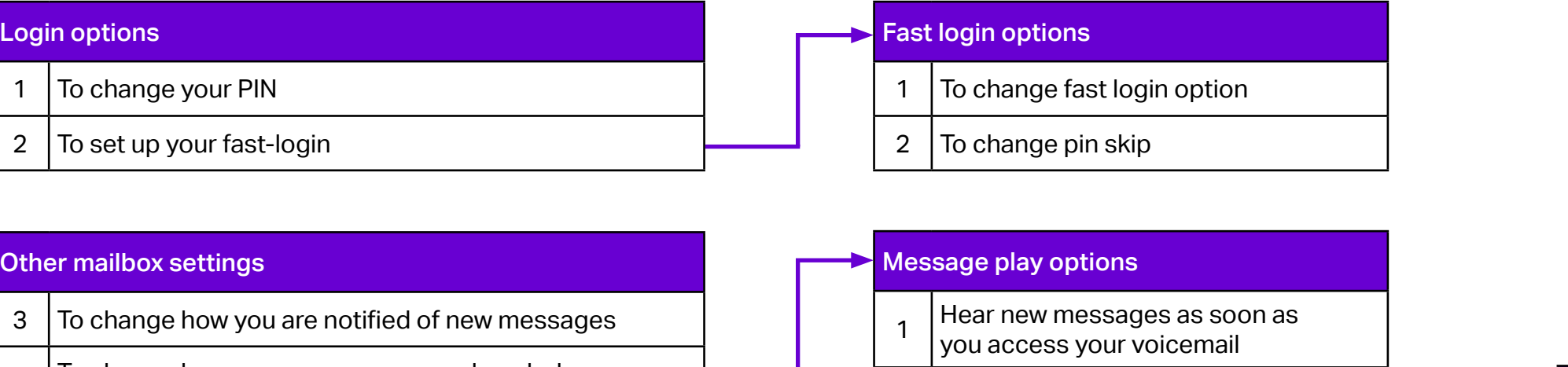

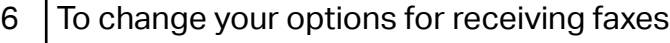

2  $\vert$  To set how they are played

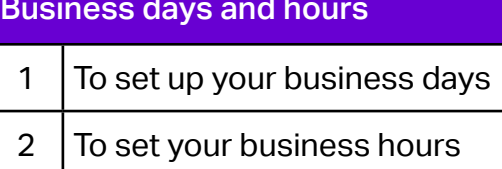

```
*3 To keep to our standard setting
```
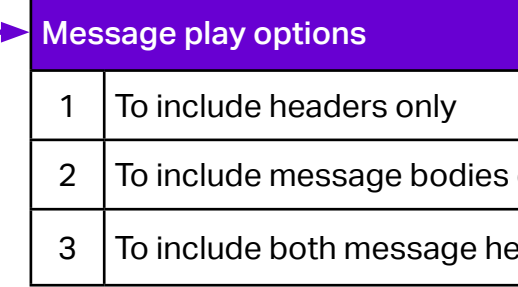

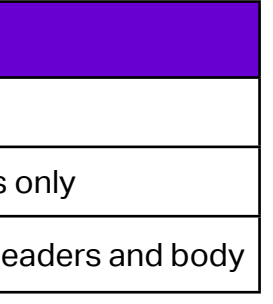

## Voicemail Menu Tree

V1.0 March 2021